# **Activity 1: Brain Lab**

#### 1. Launch the view!

- If you're already in AR mode: point your camera\* at the image below.
- If you're not in AR mode:
  - Open Visible Body Suite.
  - Search for and select the view "Brain."
  - 📢 Launch AR mode.

### 2. Label the image.

- Explore the 3D model of the brain to locate the anatomy in the structure list.
- Use the structure list to label the image.

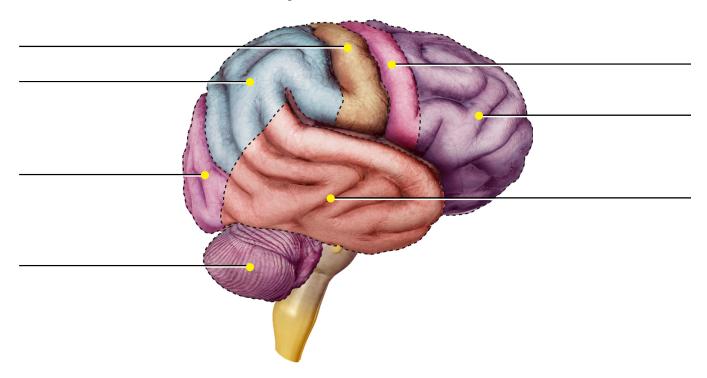

The cerebral cortex, the outer layer of the cerebrum, has a left and a right hemisphere. Each hemisphere has four lobes that specialize in various areas of thought and memory, planning and decision making, and speech and sense perception.

#### **Structure list:**

- 1. Cerebellum 5. Postcentral gyrus/somatosensory cortex
- 2. Frontal lobe 6. Precentral gyrus/primary motor cortex
- 3. Occipital lobe 7. Temporal lobe
- 4. Parietal lobe

<sup>\*</sup> Augmented Reality (AR) is supported on many iPhones, iPads, and Android mobile devices. See details at visiblebody.com/ar

| Name: | Date: |
|-------|-------|
|       |       |

# **Activity 2: Brain Lab**

### 1. Launch the view!

- If you're already in AR mode: point your camera at the image below.
- If you're not in AR mode:
  - Open Visible Body Suite.
  - Search for and select the view "Brain."
  - 🕄 Launch AR mode.

### 2. Fill in the blanks.

- Find the structures listed in the word bank.
- Read the definitions, then fill in the blank with the correct brain structure from the word bank.

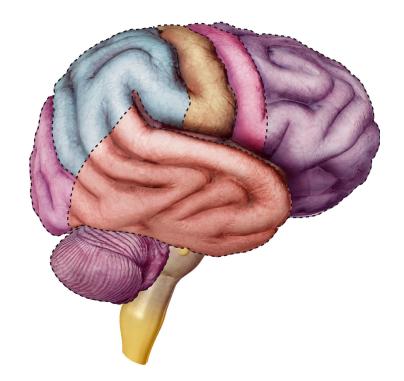

| Name:                                                             | Date:                                                                                                    |
|-------------------------------------------------------------------|----------------------------------------------------------------------------------------------------|
| Word bank:  • Brainstem  • Cerebrum  • Cerebellum  • Diencephalon | <ul><li> Medulla oblongata</li><li> Pituitary gland</li><li> Pons</li></ul>                                                                                                    |
|                                                                   | connects the spinal cord to the higher-thinking centers of the nedulla oblongata, pons, and midbrain.                                                                                                    |
|                                                                   | is the largest part of the brain and allows the body to ctions. It's divided into two hemispheres, each with four lobes.                                                                                                    |
|                                                                   | is a small endocrine gland that secretes and stores hormones ystem functions. It's attached to the end of the infundibulum of the vo lobes.                                                                                        |
|                                                                   | acts as the conduction pathway between the brain and spinal nat regulate autonomic functions, such as respiration and heartbeat.                                                                                                   |
| Theand posture.                                                   | fine tunes the movements of the body and manages balance                                                                                                    |
| Thesystem and forms part of                                       | bridges the two main function areas of the central nervous the brainstem. It's continuous with the medulla oblongata.                                                                                                    |
| the thalamus, hypothalar<br>memory, the regulation o              | is a region of the forebrain with three distinct structures, nus, and epithalamus. These structures contribute to learning and f autonomic nervous system functions, emotions and behavior, food emperature and circadian rhythms. |

| Name: | Date: |
|-------|-------|
|-------|-------|

# **Activity 3: Brain Lab**

### 1. Launch the view!

- If you're already in AR mode: point your camera at the image below.
- If you're not in AR mode:
  - Open Visible Body Suite.
  - Search for and select the view "Limbic System."
  - 😭 Launch AR mode.

## 2. Label the image.

- Explore the 3D model of the brain to locate the anatomy in the structure list.
- Use the structure list to label the image.

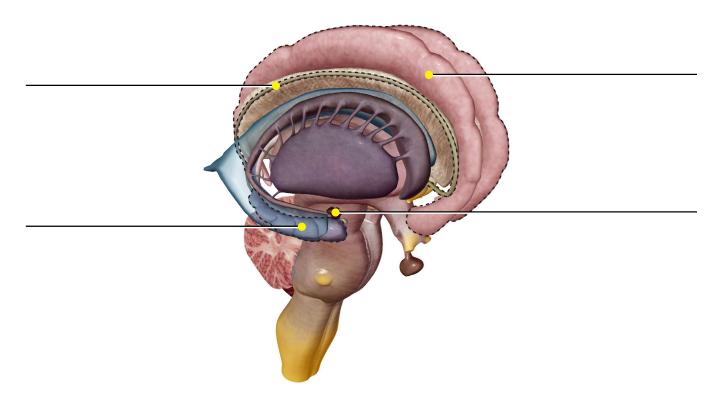

The limbic system includes several structures, located above the diencephalon, that create a functional classification of the brain. Limbic structures are associated with emotions, the sense of smell, and memory.

### **Structure list:**

- 1. Amygdala
- 2. Cingulate gyrus
- 3. Hippocampus
- 4. Indusium griseum